# Diseño de una aplicación para la organización y consulta de colecciones fotográficas digitales

*Designing an application for organizing and querying digital photo collections*

**Ana Aurora Guerrero González** Universidad Tecnológica de Tabasco [aaguerrerog@hotmail.com](mailto:aaguerrerog@hotmail.com)

**Martha Ofelia Jiménez Velázquez** Universidad Tecnológica de Tabasco [mojv@hotmail.com](mailto:mojv@hotmail.com)

**María Reyna Guillermo Guillermo** Universidad Tecnológica de Tabasco [ma\\_reyna@hotmail.com](mailto:ma_reyna@hotmail.com)

**Gladys del Carmen Calo Sánchez** Universidad Tecnológica de Tabasco gladys.calao@gmail.com

**Octavio Elías Sánchez Aquino** Universidad Tecnológica de Tabasco octavio\_elias@hotmail.com

# Resumen

El propósito del presente estudio fue elaborar una aplicación para la administración y difusión del acervo fotográfico del Centro de Investigación e Innovación para la Enseñanza y el Aprendizaje (CIIEA). El modelo de desarrollo utilizado fue el ciclo de vida de un sistema, cascada o lineal, el cual tiene como finalidad asegurar el uso efectivo de las actividades plasmadas en el análisis y diseño. La aplicación fue codificada en el lenguaje JSP y se utilizó la base de datos relacional MySQL, dando como resultado una aplicación Web que permite al público en general realizar consultas en línea sobre las colecciones fotográficas existentes acerca del patrimonio cultural del Sureste Mexicano.

## Abstract

The purpose of this study was to develop an application for the management and distribution of the photographic collection of the Centro de Investigación e Innovación para la Enseñanza y el Aprendizaje (CIIEA). The development model used was the life cycle of a system, or linear cascade, which aims is to ensure the effective use of the activities reflected in the analysis and design. The application was coded in JSP language and it was used MySQL relational database, giving as a result a Web application that allows the general public make online consults about the existing photographic collections of the cultural heritage of the Mexican Southeast.

Palabras claves / key words: fototeca, digitalización, búsqueda / library, digitization, search

# Introducción

En 1976 se crea la primera fototeca moderna del país ubicada en la ciudad de Pachuca, Hidalgo, la cual fue integrada por la adquisición que hizo el gobierno del archivo Casasola, entregado a la INAH para su resguardo y restauración. Con la creación de dicha fototeca se visualizó un gran interés por la fotografía y la renovación de la historiografía que se estaba gestando por esos años, la cual influyó en la utilización de nuevas fuentes de estudio sobre la constitución de la sociedad y la mentalidad moderna, a su vez dio pauta para la creación del Consejo Mexicano de Fotografía en 1977.

En 1978, se realizó la Primera Muestra de Fotografía Latinoamericana Contemporánea y el Primer Coloquio Latinoamericano de Fotografía, mismos que fueron organizados por el Consejo Mexicano de Fotografía; la primera exposición de corte histórico, imagen histórica de la fotografía en México, resultado de una investigación desarrollada en el INAH con imágenes provenientes en gran parte de sus colecciones y que afirmo su papel rector en el resguardo e investigación.

Estos eventos dieron la pauta para la realización de coloquios, exposiciones, investigaciones y libros que culminaron con las celebraciones para conmemorar los 150 años de la fotografía, en 1989. Todo esto detono una nueva etapa que pronto dio sus primeros frutos; una conciencia de la necesidad de ahondar en la historia de la fotografía en todo el país, la promoción a ultranza de la fotografía contemporánea y el incremento de los archivos fotográficos, así como de estudios y publicaciones especializadas.

Dentro de los antecedentes se tienen registros de proyectos que abordan la creación de fototecas digitales tales como el de Aguayo, Green, & Roca (2005), que describe de manera extensa el desarrollo de una Fototeca Digital en línea y un Sistema de Información para Archivos Fotográficos (SIAF); productos que responden a problemáticas detectadas en el trabajo con las imágenes como fuentes de investigación en México. De igual forma, Hernández, Sánchez, & Tercero (2006), en la Universidad de Castilla, desarrollaron un proyecto orientado a la comunidad universitaria en general y a sus usuarios internos en especial: la Fototeca Digital en Red, donde presentan la historia gráfica de la institución. En la actualidad, está integrada por los reportajes fotográficos realizados por el Gabinete de Comunicación de la Universidad desde su creación en el año 1985 hasta el año 2008. Actualmente, la Fototeca Digital de la UCLM la forman más de 5.115 reportajes fotográficos, que incluyen aproximadamente 52.506 fotografías, digitales y digitalizadas, además de 3.225 ficheros textuales con las notas de prensa correspondientes.

En 1984, se instala en Villahermosa, Tabasco el 4to. Comité Regional y en seguimiento a una iniciativa formulada por el organismo internacional denominada Memoria del Mundo cuyo objetivo es proteger y resguardar el patrimonio documental de los pueblos, se integra la Fototeca del IV Comité regional, en la cual se resguardaban las imágenes de los proyectos educativos, culturales y académicos operados por el Comité en sus más de veinte años de operación, al igual que un banco de imágenes producto del Concurso Regional de Medio Ambiente organizado desde hace un poco más de una década, el cual permitía la consulta con fines de investigación educativa o documentación de la situación ambiental en el sureste, considerando la relevancia histórica del paisaje cultural de esta región. El 6 de enero del 2007 se publica en el periódico oficial la creación del Centro de Investigación e Innovación para la Enseñanza y el Aprendizaje CIIEA suplemento 6713. Para junio del 2008 el IV Comité Regional de la Comisión Mexicana de Cooperación con la UNESCO se incorpora al CIIEA.

Actualmente el Centro de Investigación e Innovación para la Enseñanza y el Aprendizaje (CIIEA) cuenta con un acervo digitalizado de 3000 fotografías, las cuales son el resultado de las 15 emisiones del Concurso Regional de Fotografía Ambiental, organizado por el IV Comité Regional de la CONALMEX/UNESCO, donde se refleja parte del patrimonio cultural del Sureste Mexicano. Aunada a esta colección, se cuenta también con una colección fotográfica producto del archivo histórico del Comité Regional. Dicho acervo fotográfico digitalizado necesita ser difundido para su aprovechamiento por las personas que tengan algún interés en el cuidado del medio ambiente o en los diversos ecosistemas con que se cuenta en el Sureste.

## **Planteamiento del Problema**

Al incorporarse el IV Comité Regional de la Comisión Mexicana de Cooperación con la UNESCO al CIIEA, su acervo fotográfico pasa a formar parte del Centro de investigación como un área de consultas documental, en las vertientes de Fotografía Ambiental, Acervo Fotográfico Histórico del IV Comité Regional y Proyectos de Investigación del CIIEA. Así como los servicios de préstamo de colecciones fotográficas destinadas a enriquecer el proceso enseñanza aprendizaje, exposiciones, documentos tanto educativos como culturales, con la finalidad de promover el patrimonio documental del CIIEA a través del acceso a dichos materiales.

El manejo de dicho acervo fotográfico es muy cuidadoso, pero con el paso del tiempo el material fotográfico se deteriora o se daña por el uso realizado en los préstamos o consultas del mismo. El CIIEA administra el acervo fotográfico a través de una aplicación desarrollada en Access la cual registra los datos generales del material fotográfico y lo cataloga por descriptores ya definidos, brindando algunas consultas que permiten acceder a la información que les solicitan. Dicha aplicación no satisface actualmente las necesidades de información requeridas por los usuarios, porque ha surgido la necesidad de contar con nuevos reportes y consultas que presenten de una mejor forma el material fotográfico y que además permita su fácil consulta y recuperación para la difusión y préstamo del material.

## **Justificación**

Como se ha mencionado, el CIIEA cuenta con un acervo digitalizado de 3000 fotografías, las cuales son el resultado de las 15 emisiones del Concurso Regional de Fotografía Ambiental, organizado por el IV Comité Regional de la CONALMEX/UNESCO, donde se refleja parte del patrimonio cultural del Sureste Mexicano. Aunada a esta colección, también existe con una recopilación fotográfica, la cual producto del archivo histórico del Comité Regional. Es por ello que surge la necesidad de realizar la automatización de los procesos que implica el manejo, organización, digitalización y almacenamiento de las fotografías resguardadas por el Centro, teniendo como finalidad la de contribuir a la difusión de todo el acervo fotográfico ambiental y cultural, a través de una aplicación web, la cual podrá ser consultada por cualquier usuario que esté conectado a la red Internet.

A través de esta aplicación Web se permite el acceso, alimentación y publicación del acervo fotográfico desde cualquier área geográfica. Además se tiene una mejor administración respecto a la organización de la información, con el manejo eficaz de cuentas asignadas a los diferentes usuarios directos de la aplicación, permitiendo con ello un mejor control en el manejo de los recursos, así como de un historial de las personas que visiten la página y de aquellas que realicen solicitudes de algún material fotográfico perteneciente a las diferentes colecciones. Asimismo, es de utilidad al público en general ya que es un medio de consulta en donde de manera ágil se visualizan las imágenes y la información referente a la misma, así como se puede realizar la descargar las imágenes previa autorización del centro.

Este proyecto coincide con la iniciativa de la UNESCO, tomada en el año 1992 para el programa de Memoria del Mundo, el cual está destinado a la protección y promoción del patrimonio documental de los pueblos, a través de la preservación, acceso y difusión de los acervos documentales. (UNESCO, 2009). Además el proyecto entra dentro de los ejes sustantivos de la Coordinación de Innovación para promover la implementación y desarrollo de productos de software y objetos de aprendizaje, con la intención de documentar y promover nuevas herramientas educativas con ayuda de las TICs.

## **Objetivo General**

Desarrollar una aplicación Web para la administración y difusión del acervo fotográfico del CIIEA, la cual permita al público en general realizar consultas en línea sobre las colecciones fotográficas existentes.

## **Metodología**

**Tipo de estudio.** Se utilizó el tipo de estudio descriptivo, ya que no se interviene o manipula el factor de estudio, es decir se observa lo que ocurre con el fenómeno en estudio en condiciones naturales, en la realidad. Con el fin de cumplir con lo antes planteado se llevaron a cabo las siguientes fases del proyecto:

- 1. Determinación de los requerimientos de la aplicación por parte del CIIEA a través de las diferentes técnicas de recopilación de la información.
- 2. Realización de un análisis de las diferentes fototecas virtuales existentes en la red Internet.
- 3. Determinación de la tecnología web a utilizarse para el desarrollo de la aplicación.
- 4. Diseño del modelo de la Base de datos.
- 5. Diseño de la interfaz gráfica y visual.
- 6. Desarrollo de los diferentes catálogos que alimentarán a la aplicación.
- 7. Desarrollo de las diferentes páginas de consulta de búsqueda a través de descriptores especificados por el CIIEA.
- 8. Desarrollo del módulo de seguridad de la aplicación.
- 9. Desarrollo de los procesos, solicitud de galería, autorización del uso de la imagen y asignación de permisos.
- 10. Migración de la BD existente en Access a MySQL.
- 11. Prueba de la Aplicación.
- 12. Elaboración de Manual de usuario de la aplicación.
- 13. Evaluación de la Aplicación

El diseño de la aplicación se dividió en seis etapas, mismas que constituyen las fases del Ciclo de Vida de Desarrollo de un sistema, el cual tiene como finalidad asegurar el uso efectivo de las actividades que emprenden los analistas y diseñadores para desarrollar e implantar un sistema de información.

**Fases del estudio.** El estudio tuvo las siguientes fases:

- 1. **Investigación preliminar**. En esta fase se realizó una reunión preliminar con las personas involucradas en el proyecto para aclarar y comprender lo que el Centro de Investigación requería, se realizó un estudio de factibilidad, con el cual se determinó que el proyecto era viable, fue aprobado y se llevó a cabo la firma del convenio de colaboración entre la UT y el CIIEA para el desarrollo del mismo.
- 2. **Determinación de los requerimientos del sistema.** En esta etapa se utilizaron diferentes técnicas de recopilación de información tales como entrevistas, cuestionarios y guías de observación que sirvieron para conocer y profundizar en los procesos que se realizan para el manejo del material fotográfico, así también fueron proporcionados documentos, formatos y claves utilizadas durante dichos procesos.
- 3. **Diseño del sistema.** En esta fase se definió el modelo de base de datos a utilizar y los procesos a programar, se identificaron los catálogos, consultas, reportes y demás salidas que produce la aplicación; así como el diseño de las pantallas.
- 4. **Desarrollo de software**. Esta etapa implicó la programación en sí de toda la aplicación, generándose los elementos que utiliza, los cuales abarca el diseño gráfico, las hojas de estilos y las páginas dinámicas (catálogos, consultas, reportes); así como la elaboración de la documentación de todo el proyecto.
- 5. **Prueba de sistemas**. Durante esta fase el sistema se probó de manera experimental para asegurarse que la aplicación no tuviera fallas, es decir, que funciona de acuerdo con las especificaciones y en la forma en que los usuarios esperaba que lo hicieran. Se alimentó la entrada con conjuntos de datos de prueba para su procesamiento y posteriormente se examinaron los resultados.

6. **Implantación y Evaluación.** La implantación de la aplicación estará a cargo del CIIEA, así como la evaluación de la misma para la identificación de puntos débiles y fuertes en la operatividad de la página, esperando por parte de la UT un reporte con los resultados de dicha evaluación.

## **Resultados**

## **Requerimientos**

A través de visitas a las instalaciones del CIIEA y de las entrevistas realizadas al personal encargado se determinaron los siguientes requerimientos:

- 1. Contar con un medio de difusión a través del cual se dé a conocer el acervo fotográfico con el que se cuenta en el CIIEA.
- 2. Acceso, alimentación y publicación del acervo fotográfico desde cualquier área geográfica.
- 3. Búsqueda del material fotográfico por diferentes criterios tales como, titulo, tamaño, lugar y tema.
- 4. Asignación de cuentas de usuarios y permisos correspondientes en base a la funciones del usuario.
- 5. Solicitud del material fotográfico de las diferentes colecciones por parte de los visitantes.
- 6. Descargas del material solicitado por parte de los visitantes autorizados.
- 7. Estadísticas de las consultas realizadas al material fotográfico por diferentes categorías, las solicitudes realizadas y las imágenes requeridas en total durante un período de tiempo.
- 8. Permitir la integración de nuevas colecciones y descriptores.
- 9. Envío y recepción de correos a usuarios y visitantes.
- 10. Utilización de los medios oportunos para dar a conocer nuestro sitio.

# **Alcances**

La aplicación cuenta con un indicador donde se refleja el número de accesos al sistema; y dentro de las estadísticas que genera están las siguientes:

- Porcentaje de consultas realizadas = número de visitas / número de consultas.
- Porcentaje de solicitudes de fotografías = número de consultas / número de solicitudes
- Porcentaje de imágenes solicitadas = número de consultas / número de solicitudes.
- Estadísticas de las fotografías más consultadas.
- Estadísticas de las categorías más solicitadas.

## **Diseño de la Aplicación**

**Pantalla Principal.** En la figura 1 se muestra la pantalla principal de la fototeca, se puede observar el menú principal, una descripción de lo que es el CIIEA y aparecerá la fotografía del mes.

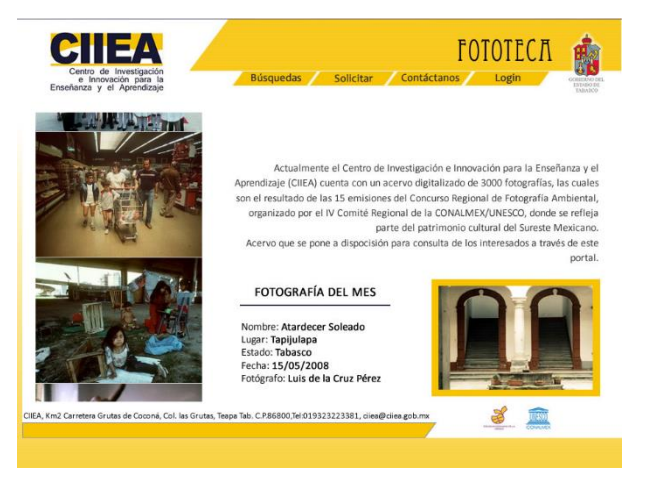

Figura 1: Pantalla Principal de la Página

**Pantalla de Solicitar.** En la Figura 2 se tiene las diferentes categorías que están dadas de alta dentro de

la fototeca, y es aquí donde se selecciona la categoría de la cual se quiere visualizar las imágenes.

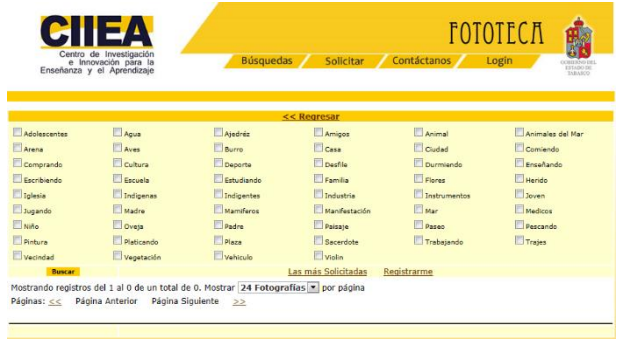

**Pantalla de Contáctanos.** En la Figura 3 se muestra el formulario para que los usuarios puedan enviar

sus comentarios referentes a cualquier tema al CIIEA.

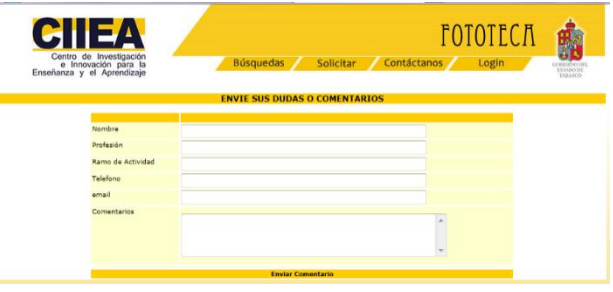

Figura 3: Pantalla para enviar comentarios

**Pantalla de Login.** En la Figura 4 se muestra la pantalla para que se acceda mediante un usuario y una contraseña a la fototeca.

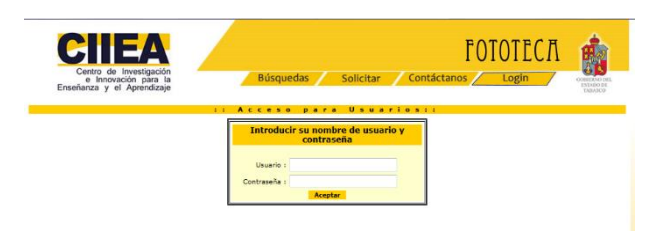

Figura 4: Pantalla para ingresar a la página

**Menú Principal.** Una vez que el usuario ha ingresado a la página se podrá visualizar en el menú principal de la aplicación, como se observa en la Figura 5.

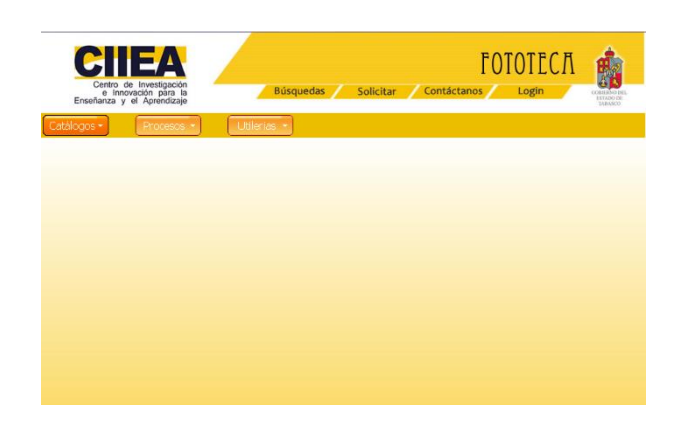

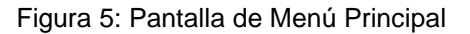

**Catálogos.** En la Figura 6 se puede observar el menú para poder visualizar las diferentes temáticas para obtener las fotografías

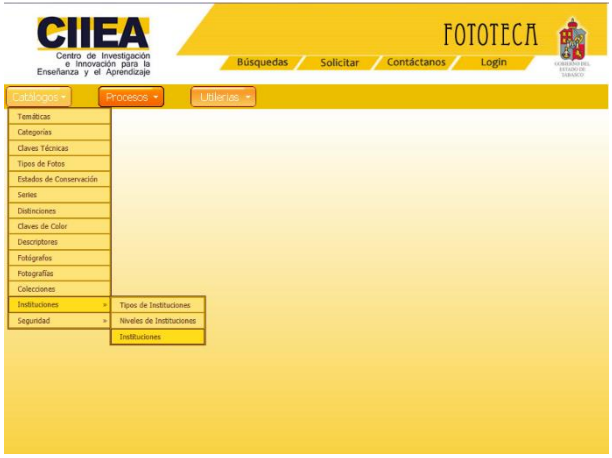

Figura 6: Pantalla de Menú Catálogos

**Catálogo de Temáticas**

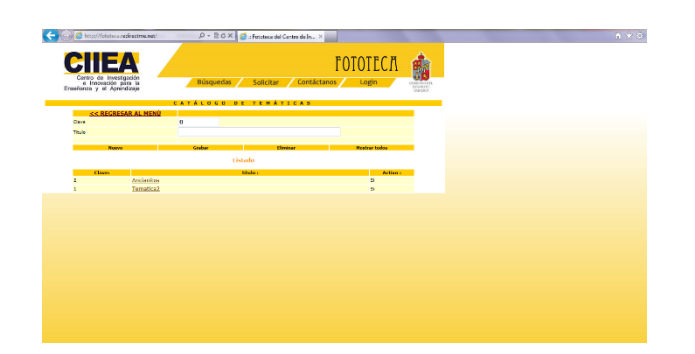

Figura 7: Menú Catálogos de Temáticas

Los catálogos de Categorías, Claves Técnicas, Tipos de Fotos, Estados de Conservación, Series, Distinciones, Clave de Color y Descriptores tienen el mismo formato.

#### *Conclusión*

La integración de los recursos informáticos junto con los conocimientos y experiencia del personal del CIIEA, fue de vital importancia para el desarrollo de este proyecto, ya que sin estas partes, no se podría haber obtenido una aplicación la cual brinde a través de su interface la posibilidad de visualizar la información adecuada a los criterios de consulta seleccionado por los usuarios. Así como, la posibilidad de búsqueda de imágenes a través de diferentes descriptores que permitan su fácil localización y en algunos casos disposición de las mismas.

El haber desarrollado la aplicación Web contribuirá a la difusión de todo el acervo fotográfico ambiental y cultural del CIIEA, permitiendo al público en general realizar consultas en línea y/o adquisiciones de las colecciones fotográficas existentes.

# Bibliografía

Aguayo, F., Green, A., & Roca, L. (2005). Proyecto de investigación para la creación de una fototeca digital y un Sistema de Información para Archivos Fotográficos (SIAF), Vol. 13 No.01. Recuperado el 20 de Marzo de 2015 de http://www.redalyc.org/articulo.oa?id=27313108

Báez Allende, C., & Piñeiro Fernández, J. (s.f.). Más allá de las imágenes La fotografía como documento histórico. *AKADEMEIA - Revista Digital, Universidad UCINF*. Recuperado el 13 de Marzo de 2015 de http://www.revistaakademeia.cl/?p=140

Froufe, A. (2008). Java 2 Manual de usuario y tutorial. (5<sup>a</sup> ed.). México: RAMA.

- Hernández Rabilero, L. M., Sánchez Balmaseda, M. I., & Tercero Fernández, A. B. (2006). *La vida universitaria documentada: La fototeca digital de la Universidad de Castilla-La Mancha (Ciudad Real, España).* Recuperado el 20 de Marzo de 2015, de https://www.uclm.es/archivo/pdf/FototecaUCLM.pdf
- Kendall & Kendall (1997). Análisis y Diseño de sistemas de Información. (3<sup>a</sup> ed.). México: Prentice Hall. México.

López, J. (2007). *Domine PHP y MySQL.* (2ª ed.). México. RAMA

Pruebman, E. Ã. (2001). El patrimonio fotográfico de México: una responsabilidad para los bibliotecólogos. *Investigación Bibliotecológica. Archivonomía, Bibliotecología e Información,* Vol. 15 No. 031. Recuperado el 13 de Marzo de 2015 de http://www.revistas.unam.mx/index.php/ibi/article/view/3977

Senn, J. (1992). Análisis y Diseño de Sistemas de Información. (2ª ed.) México: Mc-Graw-Hill.

UNESCO. (2009). *Oficina de la UNESCO en Santiago* - Programa Memoria del Mundo Recuperado el 20 de Marzo de 2015 de http://www.unesco.org/new/es/santiago/communication-information/memoryof-the-world-programme-preservation-of-documentary-heritage/